## **C++11 Mapping for Enumerations**

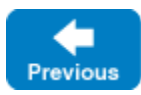

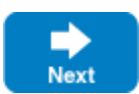

A Slice [enumeration](https://doc.zeroc.com/display/IceMatlab/Enumerations) maps to the corresponding enum class in C++.

## For example:

**Slice**

**C++**

enum Fruit { Apple, Pear, Orange }

## The generated C++ enumeration is:

enum class Fruit : unsigned char { Apple, Pear, Orange };

The underlying type is unsigned char when the enumeration's largest enumerator value is not greater than 254, otherwise it's the default, int.

You can alternatively generate an old-style unscoped enum with the cpp: unscoped metadata directive.

Suppose we modify the Slice definition to include a [custom enumerator value:](https://doc.zeroc.com/display/IceMatlab/Enumerations#Enumerations-custom)

enum Fruit { Apple, Pear = 3, Orange }

The generated C++ definition now includes an explicit initializer for every enumerator:

## **C++**

**Slice**

enum class Fruit : unsigned char { Apple = 0, Pear = 3, Orange = 4 };

See Also

- [Enumerations](https://doc.zeroc.com/display/IceMatlab/Enumerations)
- [C++11 Mapping for Structures](https://doc.zeroc.com/pages/viewpage.action?pageId=18262610)
- [C++11 Mapping for Sequences](https://doc.zeroc.com/pages/viewpage.action?pageId=18262611)
- [C++11 Mapping for Dictionaries](https://doc.zeroc.com/pages/viewpage.action?pageId=18262612)
- [Slice Metadata Directives](https://doc.zeroc.com/display/IceMatlab/Slice+Metadata+Directives)

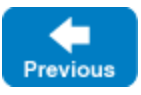

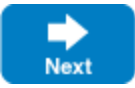

Back to Top ^